## *Finde zu den Ergebnissen so viele Rechnungen wie möglich!*

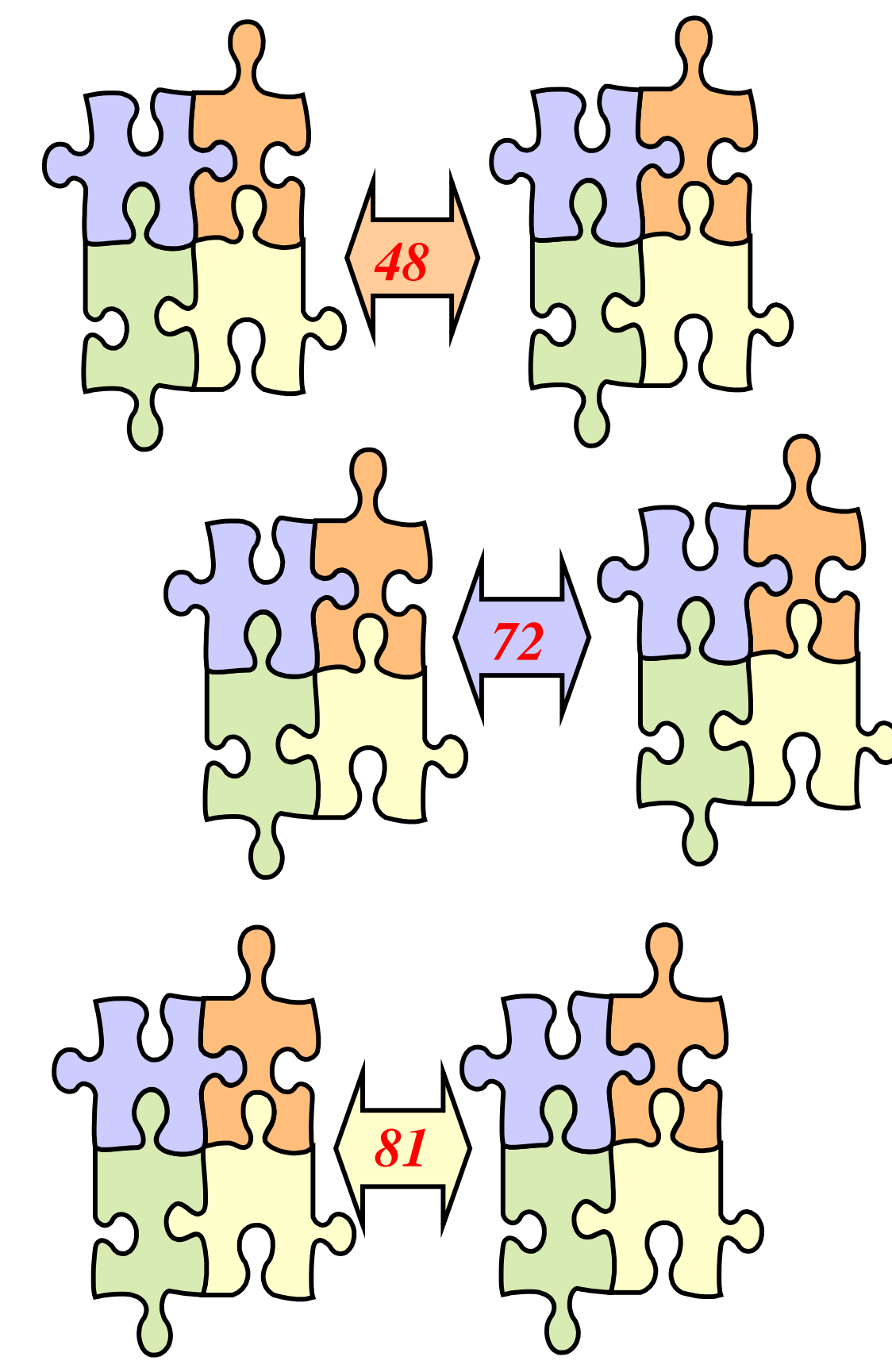